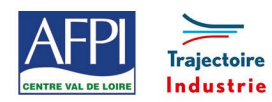

AFPI Centre Val de Loire et Trajectoire Industrie du Pôle Formation UIMM Centre Val de Loire

# **Word - Perfectionnement**

## **Publics concernés**

Tout public du technicien à l'ingénieur ayant à mettre en page et à gérer des documents Word de plus de 10 pages.

#### **Durée de la formation**

2 Jours (soit 14 heures)

#### **Prérequis**

- Être initié à l'environnement Windows
- Bien maîtriser les fonctions.

#### **Objectifs**

## En fin de formation, les bénéficiaires seront capables de :

Mettre en forme des titres et des sous-titres

Numéroter et modifier des numéros des pages.

Créer une table des matières.

Réaliser un publipostage (mailing).

## **Suivi et évaluation**

#### **Mode de suivi :**

Exercice de synthèse reprenant les différents points abordés.

## **Evaluation :**

Attestation de stage

#### **Méthode pédagogique et Encadrement**

#### **Méthode pédagogique :**

Apports théoriques et pratiques.

# **Mode d'apprentissage :**

Démonstration de la manipulation par le formateur.

# **Encadrement :**

Formateur référent.

# **Moyens techniques et livrable fin de formation**

- Vidéo projecteur et support de cours.
- Attestation de Capacité

# **Programme**

- **1 Mettre en forme des titres et des sous-titres**
- Mettre en place des styles.
- Créer et appliquer des styles.
- Modifier l'aspect d'un style.
- Supprimer un style.
- **2 Créer une table d'indexation**
- Marquer des mots à indexer.
- Créer la table.
- Mettre à jour la table.
- **3 Créer une table des matières**
- Mise en place de styles.
- Créer et appliquer des styles.
- Création et mise à jour d'une table des matières.

#### **4 - Trucs et astuces**

• Astuces pour améliorer le travail sous Word.

#### **Lieux, dates et tarif de la formation**

Contactez-nous par l'intermédiaire de notre site internet : [www.pole-formation-uimm-centrevaldeloire.com/](https://www.pole-formation-uimm-centrevaldeloire.com/page-6-sites-de-formation-6.html)

#### **Contacts**

Voir en bas de page les adresses et numéros de téléphone de nos sites de formation en Région Centre-Val de Loire.

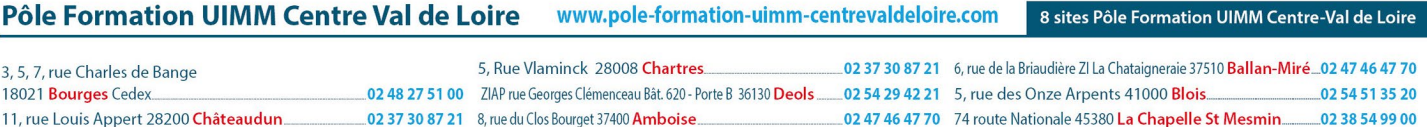